, tushu007.com

<<CorelDRAW

<<CorelDRAW >>

- 13 ISBN 9787811231533
- 10 ISBN 7811231530

出版时间:2007-10

页数:284

PDF

更多资源请访问:http://www.tushu007.com

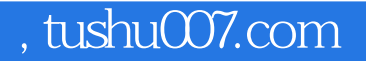

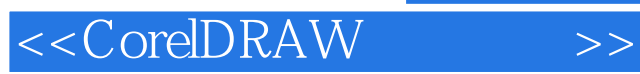

CorelDRAW x3<br>9 Corel CorelDRAW X3

 $\mu$ ,  $\mu$  ,  $\mu$  ComIDRAW X3

## <<CorelDRAW >>>

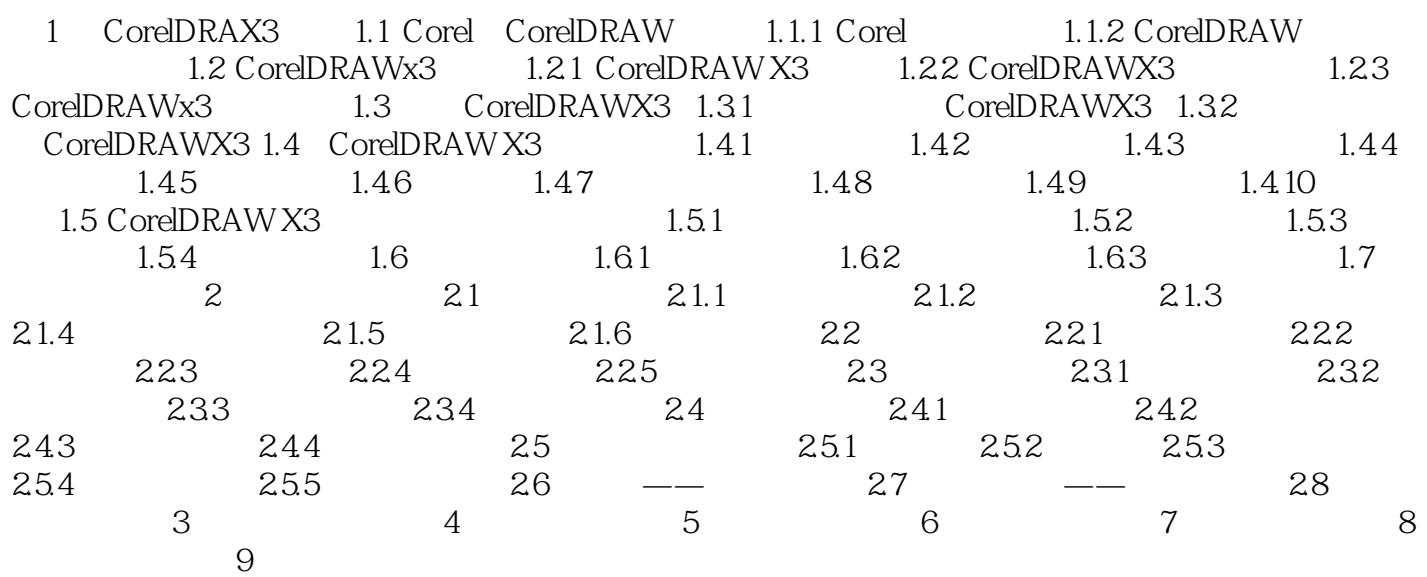

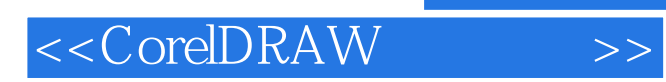

 $,$  tushu007.com

本站所提供下载的PDF图书仅提供预览和简介,请支持正版图书。

更多资源请访问:http://www.tushu007.com